## Text file of flow angle results for all sites and winds

This script calculates flow inclination angles at a selected height for all sites in the project. The script starts by asking whether to calculate for multiple wind directions

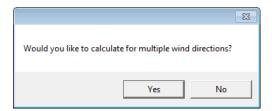

- Click 'No' to calculate for all winds in the project.
- Click 'Yes' to calculate for a wind rose containing generalized winds with roughness=0.03, speed=15m/s and the selected height. With this option the script will ask for a number of wind directions.

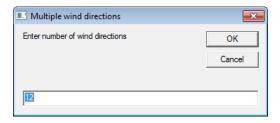

Results are written to an ASCII file with default name c:\inflo.flo. You may however change the filename in this input box:

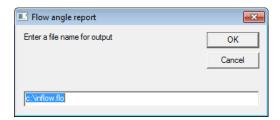

This file contains a table with site coordinates and flow angles for a selection of winds. Results are printed to the outuput files also displayed in a final meassagebox when calculations are completed.

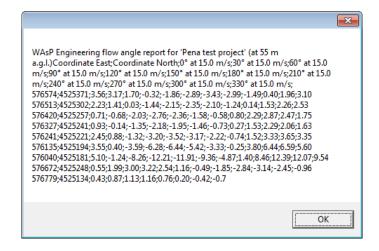